# **ibec\_ds\_SetField**

## **Description**

No additional description…

### **Syntax**

function ibec\_ds\_setfield(Dataset, FieldIndexOrName, Value : variant);

#### **Example**

### [Dataset Example](https://www.ibexpert.net/ibe/pmwiki.php?n=Doc.DatasetExample)

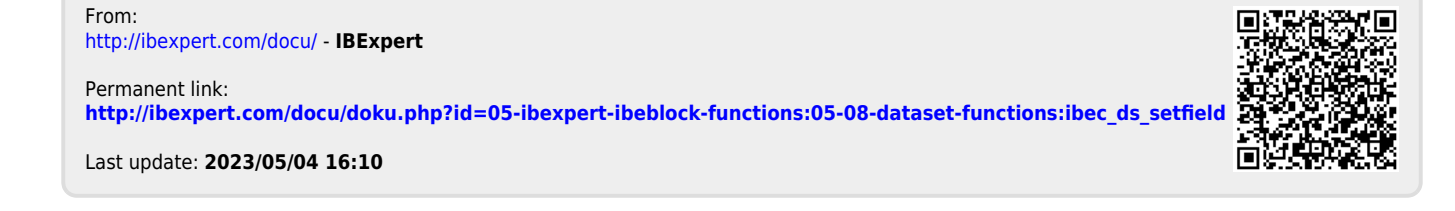